## **DOSSIER LAZZATI6**

## Lazzati, i laici, la secolarità

## **INDICE**

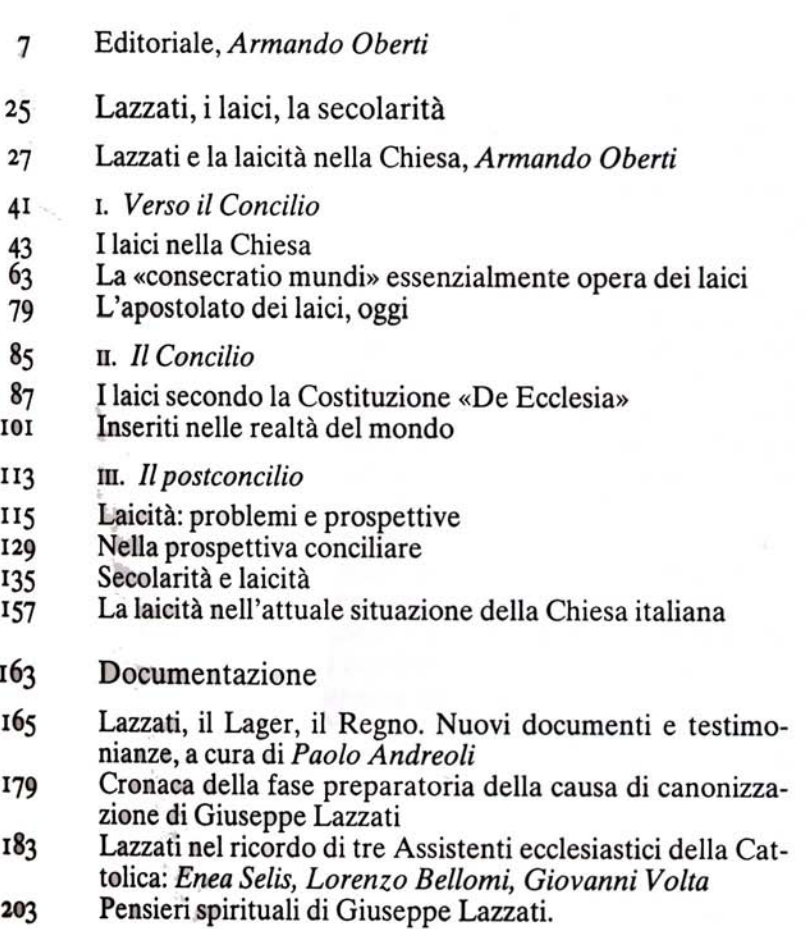